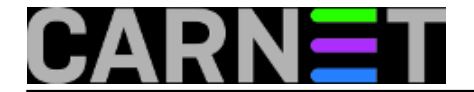

## **Nadzor procesa naredbom top po dijelu imena procesa**

**naredba:** top -p \$(pgrep -d , dio\_imena\_procesa)

Ponekad se nadzirući procese želimo usredotočiti na nekoliko procesa po njihovom imenu ili dijelu imena. Ova će naredba pokrenuti *top* s parametrima procesa koje smo naveli po dijelu imena.

Primjerice:

top -p \$(pgrep -d , apache)

kao rezultat daje:

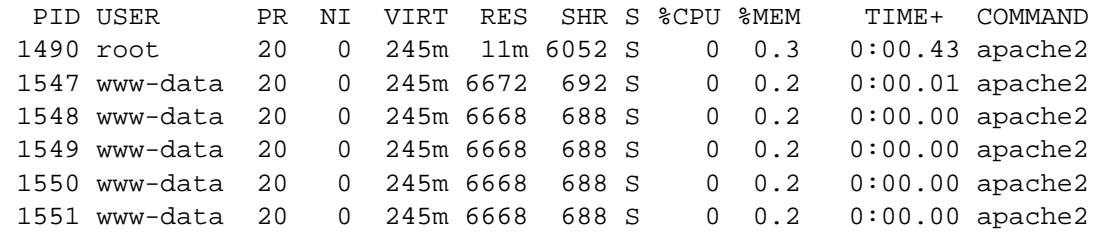

Top -p monitorira proces s navedenim pidom (može ih se istovremenu nabrojati više, ako su odvojeni zarezima), a naredba

pgrep -d , dio\_imena\_procesa

nam vraća sve pidove svih procesa koji u svom imenu imaju tražene riječi odvojene zarezom.

Submitted by ljubomir@carnet.hr on uto, 2012-07-03 11:41**field\_vote:** 0

No votes yet

**Source URL:** https://sysportal.carnet.hr/node/1056